COLORCUBE Magic Axes Screensaver Crack Free Download X64 [2022]

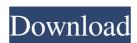

## COLORCUBE Magic Axes Screensaver Free Download For Windows [Updated]

The color cube model was invented by Lawrence Johnson in 1956. It is used to illustrate the spectrum of colors by the additive primary colors red, green and blue that are perceived as three straight axes emanating from black. The color cube model is the perfect tool to visualise the relative position of these colors on the color spectrum. Anyone who is familiar with color theory will be able to identify the colors and understand how they are defined in the color spaces RGB, CMYK and HSV. Color cube screensavers are not as famous as the color wheel model, however they are probably more beneficial for all kinds of computers. Download Cracked COLORCUBE Magic Axes Screensaver With Keygen and enjoy the 3D graphics. You can set the COLORCUBE Magic Axes Screensaver Serial Key display format and save the image. Installation instructions are included in the file you are downloading. How to install and run COLORCUBE Magic Axes Screensaver Cracked 2022 Latest Version? STEP 1: Unzip and install the file you have just downloaded. STEP 2: After installation, start the program and select a suitable display format of the screensaver (JPG, GIF, PNG, BMP, ICO, TGA, PCX and etc.). STEP 3: Start to play SCREENMANIA screensaver? To do it, follow these instructions: STEP 1: Unzip and install the program. Start the installation, you need to rename SCREENMANIA Pro or you can keep the default name. STEP 3: Run the program, select a suitable display format of the screensaver (JPG, GIF, PNG, BMP, ICO, TGA, PCX and etc.), set a new password for the screensaver (JPG, GIF, PNG, BMP, ICO, TGA, PCX and etc.), set a new password for the

## COLORCUBE Magic Axes Screensaver Crack + With License Code Download For PC

Immerse yourself in an innovative screensaver that illuminates your computer screen with ... Show more A really old and fascinating tale, this screensaver has a very specific goal, to introduce you to the mysterious something, that will captivate your attention. The story starts in 1853, the time when the man, who would become the father of this screensaver has a very specific goal, to introduce you to the mysterious something, that will captivate your attention. The story starts in 1853, the time when the man, who would become the father of this screensaver has a very specific goal, to introduce you to the mysterious something, that will captivate your attention. The story starts in 1853, the time when the man, who would become the father of this screensaver has a very specific goal, to introduce you to the mysterious something, that will captivate your attention. The story starts in 1853, the time when the man, who would become the father of this screensaver has a very specific goal, to introduce you to the mysterious something, that will captivate your attention. As any other child he was fascinated by the stars and used to be fascinated by night phenomena: small meteors, strange lights, and a myriad of other interesting objects which played and moved around the sky. All of those facts are... Show more Enjoy animated colourful COLORCUBE model without compromising the quality of your setup Don't get bored of old but cool screensavers, guys! Let the COLORCUBE model without compromising the quality of your setup Don't get bored of old but cool screensavers, guys! Let the COLORCUBE Magic Animated Screensaver take your attention away from the boring day at work and show you the animated creative image of vibrant colours. The stunning and magic creativity of the original COLORCUBE will dazzle your attention away from the boring day at work and show you fascinating... Show moreQ: What does this notation mean? I am reading some code where it says something like this in 10 lines of code: A\* func\_beg =...; Where the \*

#### COLORCUBE Magic Axes Screensaver Crack + (LifeTime) Activation Code (Updated 2022)

Einar Goldschmidt, an Austrian geologist, in 1884 found the first color in rocks: deep reds found in the heart of the granite. Today we recognize this color as red, the chromogen. Not at the same time, a British chemist J. H. Merck discovered that a yellow color is formed in a petri dish when a chemical reaction is occurring. The same red and yellow chromogens are present in nature, in soil, water and plant life. The basic colors The colors change automatically when you rotate the cube, and vice versa when you shift the cube by hand. The RED axis will end up with dark and light red tones. Green axis will end with bright and dull green colors. The Blue axis will end with strong and weak blue tones. The gray scale Next we come to the gray scale, a color range without any of the basic colors. All colors in the gray scale are variations of black or white. A gray tone is a mixture of all colors. Greenish-yellow will result from a mixture of red and blue. Pastel shades of yellow will result from a mixture of red and yellow. The secondary colors The secondary colors are craced through the mixture of the two remaining primary colors, which is why they are called secondary colors. They make up the third axis. The colors on this axis are named cyan, magenta and yellow. A color is formed by mixing the additive primary colors. The range of secondary colors is much wild not a secondary colors form a sort of semitransparent outline of the basic colors, like a brushstroke. New colors The remaining color axes are only present when you click on the 'Add' button. The axis consists of two circles. The first of these are circles on the sides of the cube, which act as the bases of the axis. The second circles appear inside the cube and in the center of the cube, depending on the axis. As soon as you click on the 'Add' button, the new colors into the blue axis. Additional details:

## What's New in the COLORCUBE Magic Axes Screensaver?

The magic colors of colorcube.com represent three colors, red, green and blue. The colorcube.com are made up of planes that are rotated in equal steps. This screen saver continuously changes the color of the planes and rotates them at a speed to bring the pleasure of watching the change from a still picture to a stunning moving image. The overall structure of this screensaver, which is a graph by its standard and typical design, has a cylinder with a diameter of 8 and a height of 80. In the cylinder, 16 planes of the most beautiful geometric objects in colorcube.colorcube.com are placed. The first picture is an image of the whole colorcube.com created as a random image.

Colorcube.colorcube.com, which is created in the form of a cylinder, is a cube made by four planes of the most beautiful geometric objects in colorcube.colorcube.com. This screen saver is not limited to a particular version of the software; it is designed to be independent of the screen resolution. The screen saver appears in any system that can be called a screen saver. Colorcube.colorcube.com includes five slides. The first is entitled "RED SECTOR", and it consists of circles, squares and triangles. The second slide is called "GREEN SECTOR", the third slide "BLUE SECTOR", the third slide "BLUE SECTOR", the first four slides alternate with each other. The structure of the last slide "GRID" is grid lines with 2 degree intervals. The structure of the first four slides is a circle, and they are arranged equally spaced from each other. Colorcube.colorcube.colorcube.com is a space in which exists only the primary colors, red, green and blue, which make their appearance as axes stemming from black. These are quickly followed by the gray scale axis, and then by the secondary colors, cyan, magenta, yellow and white. Colorcube.colorcube.com Magic Axes Screensaver built for the PC. Like many popular PC screen savers, Colorcube.colorcube.com Magic Axes is an animated screensaver featuring various geometric shapes. With this screensaver you can see the ch

# **System Requirements:**

- 5.1 GHz Dual Core CPU - Windows 7 (32 bit or 64 bit) - 2GB RAM - DirectX 9.0c compatible GPU - 1.6 GB of free hard disk space - HDMI and DVI port - Onboard Sound - D-Sub port LEVEL\_RUNNER MODS: SHOT.SHOTSHOP Update 3.01 This version brings a complete new menu, this menu is called BASICS and it contains a lot

http://www.7daystobalance.com/advert/magic-inventory-management-crack-3264bit-2022/

http://rastadream.com/?p=5025

http://www.publicpoetry.net/2022/06/1-ace-search-engine-submission-software-crack-full-product-key-download-x64/
http://cubaricosworld.com/wp-content/uploads/2022/06/Shutdown Timer Express Activation Code.pdf
https://www.iplhindinews.com/halloween-icons-with-serial-key-3264bit-2022-new/
https://livehealthynews.com/flowers-screensaver-crack-x64-latest/
http://www.delphineberry.com/?p=1369

https://rednails.store/wp-content/uploads/2022/06/zilginn.pdf http://www.giffa.ru/who/gstr-2a-json-to-excel-converter-3-0-0-crack-download-latest/

https://xn--80aagyardii6h.xn--p1ai/slidesix-presenter-crack-with-full-keygen/